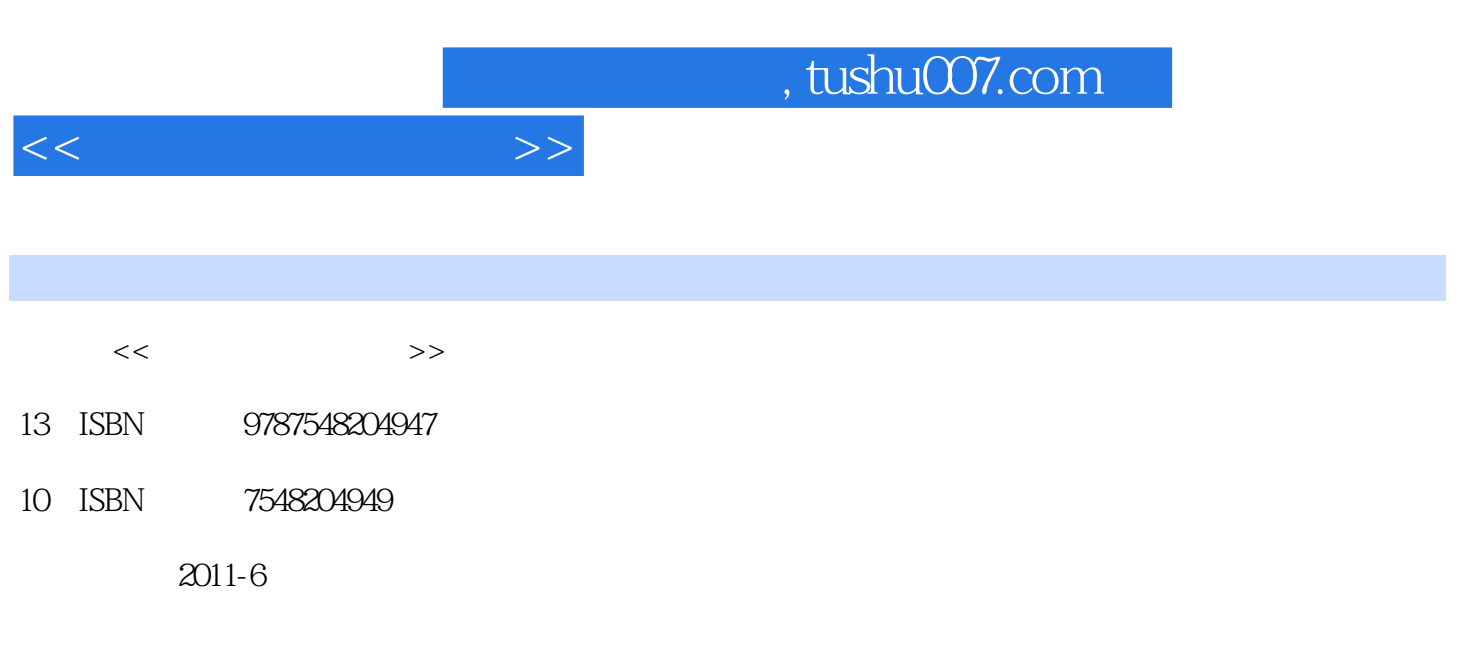

页数:258

PDF

更多资源请访问:http://www.tushu007.com

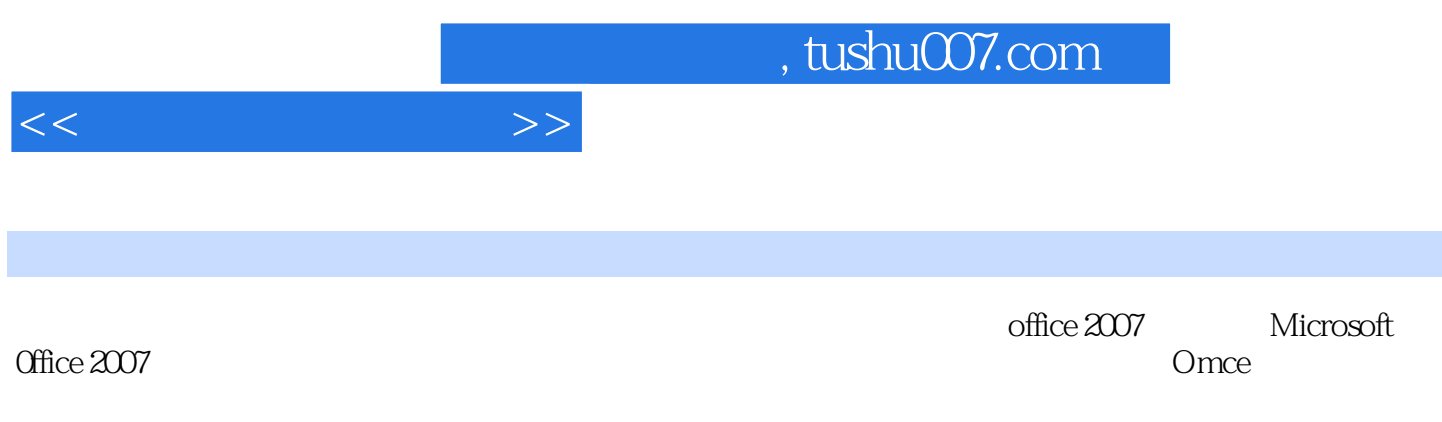

 $\Box$ 

Word Excel PowerPoint

1 Word 1 Word 1.1 Word 20071.1.1 Word 2007 1.1.2 Word 1.2 Word 1.2 Word 1.2.1 Word 1.2.2 Word 1.3 Word 1.31 1.32 1.33 1.4 1.4 Word 1.4.1 Word 1.4.2 Word 1.4.3 Word 1.5 1.5.1 Word 1.5.2 Word 1.6 2 Word 2.1 Word 2.1.1 2.1.2  $2.2$   $2.2$   $2.2$   $2.2$   $2.2$  $23$  2.3.1  $232$  2.3.3 2.3.4 2.4 3 Word 3.1 Word 3.1.1 3.1.2 3.1.3 3.1.3 3.1.4 3.2 Word  $321$   $322$   $323$   $33$ Word 3.3.1 3.3.2 3.4 2 Excel 4 Excel 4.1 Excel 20074.1.1 Excel 2007 4.1.2 Excel 4.2  $\,$ Excel 4.2.1 4.2.2 4.2.3 4.2.4 4.3 4.31 4.3.2 4.3.3 4.34 4.4 4.41 4.4.2 4.5 4.5.1 4.5.2 4.6 5 Excel 5.1  $51.1$  Excel  $51.2$   $51.3$   $52$  $5.21$   $5.2.2$   $5.2.3$   $5.3$ 5.3.1 5.3.2 5.4 6 Excel 6.1 Excel 6.1.1 6.1.2 6.2 Excel 6.2.1 باست 6.2.3 و 6.2.4 د 6.3 Excel و 6.3.1 Excel  $6.3.2$  Excel  $6.4$   $6.4$   $3$  PowerPoint  $7$ PowerPoint 7.1 PowelPoint 7.1.1 PowerPoint 2007 7.1.2 PowerPoint  $7.2$  7.2.1  $7.2.2$  7.2.3 7.2.3  $7.24$   $7.3$   $7.3$ 7.3.2 SmartArt 7.3.3 7.4  $7.4.1$   $7.4.2$   $7.4.3$ 7.5 8 PowerPoint 8.1 8.1.1 8.1.2  $81.3$   $81.4$   $82$   $821$ ediable and the set of the set of the set of the set of the set of the set of the set of the set of the set of Office 8.3.1 Worel 8.3.2 PowerPoint Excel 8.4 4 Office 9 Office 9.1 Outlook 9.1.1 Outlook  $9.1.2$  Outl $\Omega$ k  $9.1.3$  Outl $\Omega$ k and  $9.2$  Office and  $9.2.1$  Visio er ball of the set of the 9.30frice set of 9.3.1 W0rd Web Web web volumes at the vertex of the set of the set o

 $<<$  and  $>>$ 

9.3.2 Excel Web 9.3.3 Web 9.4

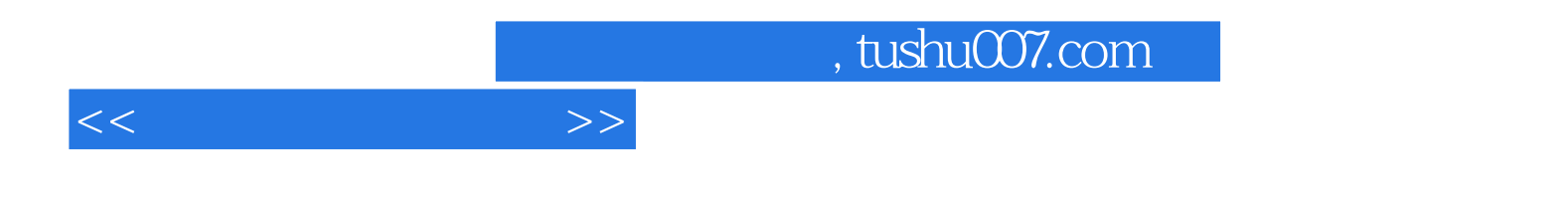

本站所提供下载的PDF图书仅提供预览和简介,请支持正版图书。

更多资源请访问:http://www.tushu007.com